## Cierre de Caja

Descripción

Es posible ejecutar cierres de caja con la finalidad de realizar un control de las operaciones efectuadas. Si está activo el parámetro general Trabaja con Turnos y si existe un turno abierto para la caja que realiza el cierre, se asociará el cierre de caja a la fecha comercial y turno activo; de lo contrario, se solicita que ingrese la fecha comercial y el turno correspondiente al cierre de caja.

Si está activo el parámetro general Controla rendiciones y existen rendiciones pendientes, se solicita la confirmación del adicionista para continuar.

Si está activo el parámetro general Controla propinas pendientes al cerrar caja y existen propinas pendientes, se solicita su confirmación para continuar.

Si está activo el parámetro general Detalla comandas a Cta. Cte. al cerrar caja, el total dado por estas operaciones formará parte del total cuenta corriente del cierre de caja.

Cada cierre incluye la totalidad de las operaciones ingresadas por el puesto de caja, a partir del cierre anterior y hasta el momento en que se ejecuta el nuevo cierre.

Cuando se realiza un cierre de caja se considera que el dinero permanecerá en ella. En este caso, al abrir la caja se propone el saldo de cierre. Sin embargo, es posible dejar en cero los saldos de la caja. Este parámetro es el equivalente a una apertura automática y para todos los valores (todos los tipos de cuenta), y no afecta los saldos contables. Es de utilidad en el caso en el que el cajero presenta su rendición con el listado y los valores directamente.

No importa la fecha de un comprobante, ya que a fines del cierre, cada uno formará parte del próximo cierre que se realice luego de haber sido ingresado.

El cierre puede efectuarse con cualquier frecuencia incluso varias veces por día. Tenga en cuenta que se guardan los cierres históricamente por cajero. Y es posible consultarlos en el proceso Auditoría de [Cierres de Caja](/var/www/ayudas.axoft.com/auditorcierrecaja_gv3).

Los cierres son independientes por cada puesto de caja.

Informes que brinda el Cierre de Caja

Al ejecutar un cierre, se emiten una serie de informes opcionales y uno obligatorio llamado arqueo.

Tilde los informes adicionales que sean de su interés.

Listado de Comprobantes

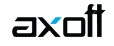

Incluye un renglón por cada comprobante que forma parte del cierre, detallando: fecha y hora de ingreso, usuario, tipo y número de comprobante, total en moneda corriente, total en moneda extranjera, cotización y el concepto del movimiento. Al pie del listado, se totaliza la cantidad de comprobantes por cada tipo de comprobante y la cantidad de comprobantes procesados. Esta información se brinda tanto para los comprobantes que afectaron la caja como aquellos comprobantes registrados en cuenta corriente.

También, se indica el total general en moneda corriente y en moneda extranjera.

Listado de Cuentas

Este listado presenta para cada cuenta que haya intervenido en comprobantes incluidos en el cierre, el detalle del saldo inicial o de apertura, los ingresos y egresos realizados sobre la cuenta, con indicación del tipo y número de comprobante que los generó. Cada cuenta se exhibe en su moneda de origen.

También, se informan los cheques en cartera y cupones asociados a los comprobantes.

Arqueo (obligatorio)

Este informe es el único que el sistema emite de manera obligatoria al realizar un cierre.

El listado de arqueo de caja contiene la siguiente información:

•Cuentas de tipo Efectivo con el saldo al cierre.

•Cuentas de tipo Tickets con el saldo al cierre.

•Cuentas de tipo Cheque con cantidad y total de cheques generados.

•Cuentas de tipo Tarjeta con cantidad y total de cupones generados y .

•El detalle de los comprobantes anulados en el período procesado, que afectaron la

caja que realiza el cierre.

•Rendiciones pendientes.